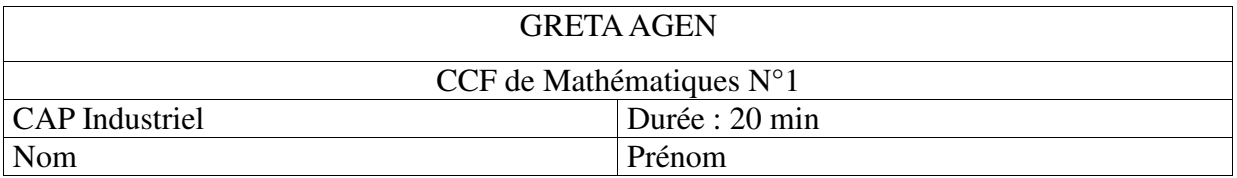

La clarté des raisonnements et la qualité de la rédaction interviendront pour une part importante dans l'appréciation des copies. L'usage de la calculatrice est autorisé.

Note proposée

 $/10$ 

## I-Utiliser une graduation

1-Graduez la droite orientée ci-dessous en prenant comme unité 1cm et placez les points : A(-6,5) B(4,6) C(2,4) D(-2,5) (........./2)

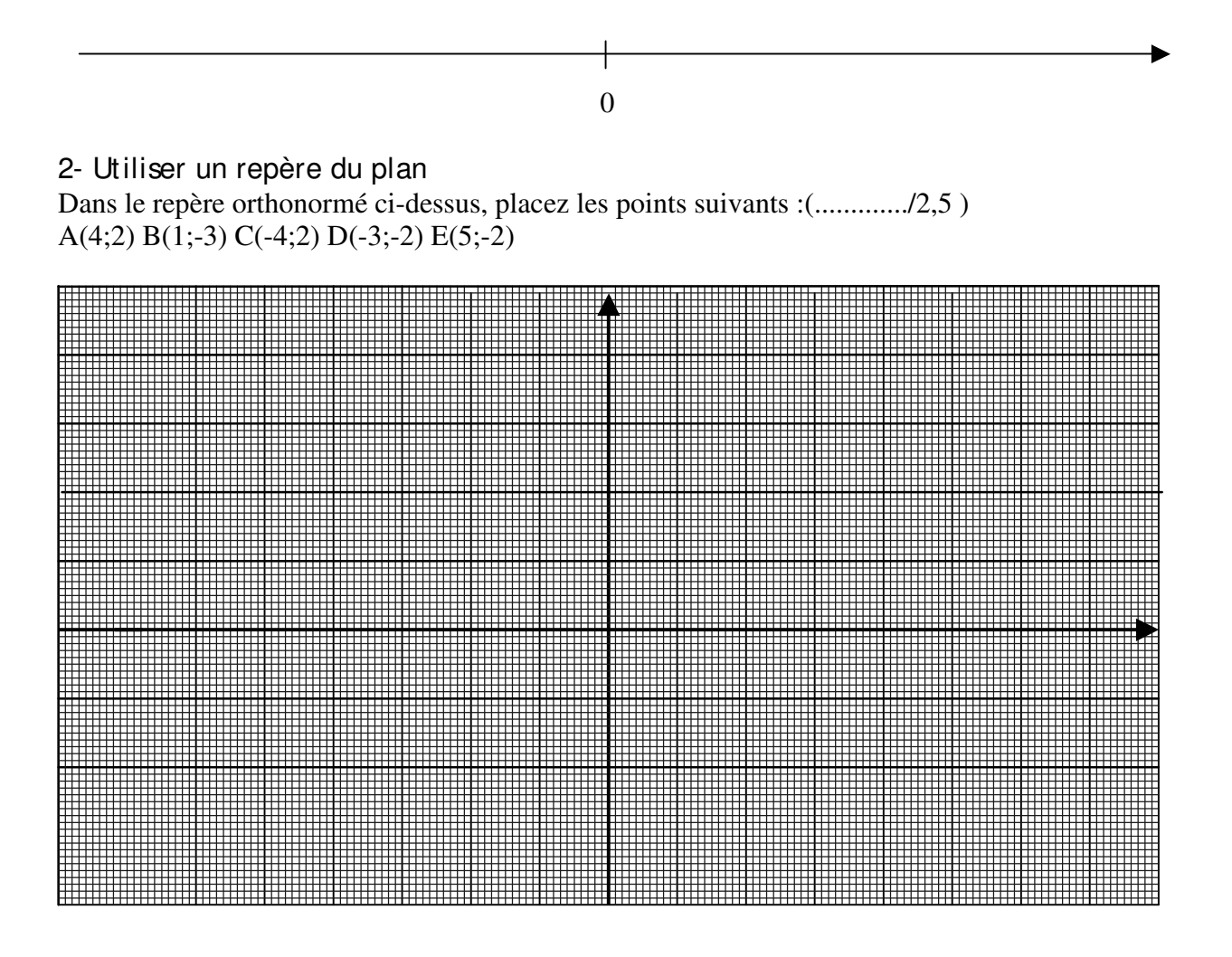

## 3-Traiter un problème de proportionnalité

Le graphique, ci-dessous, indique le prix en euros facturé par le peintre en fonction de la surface à recouvrir.

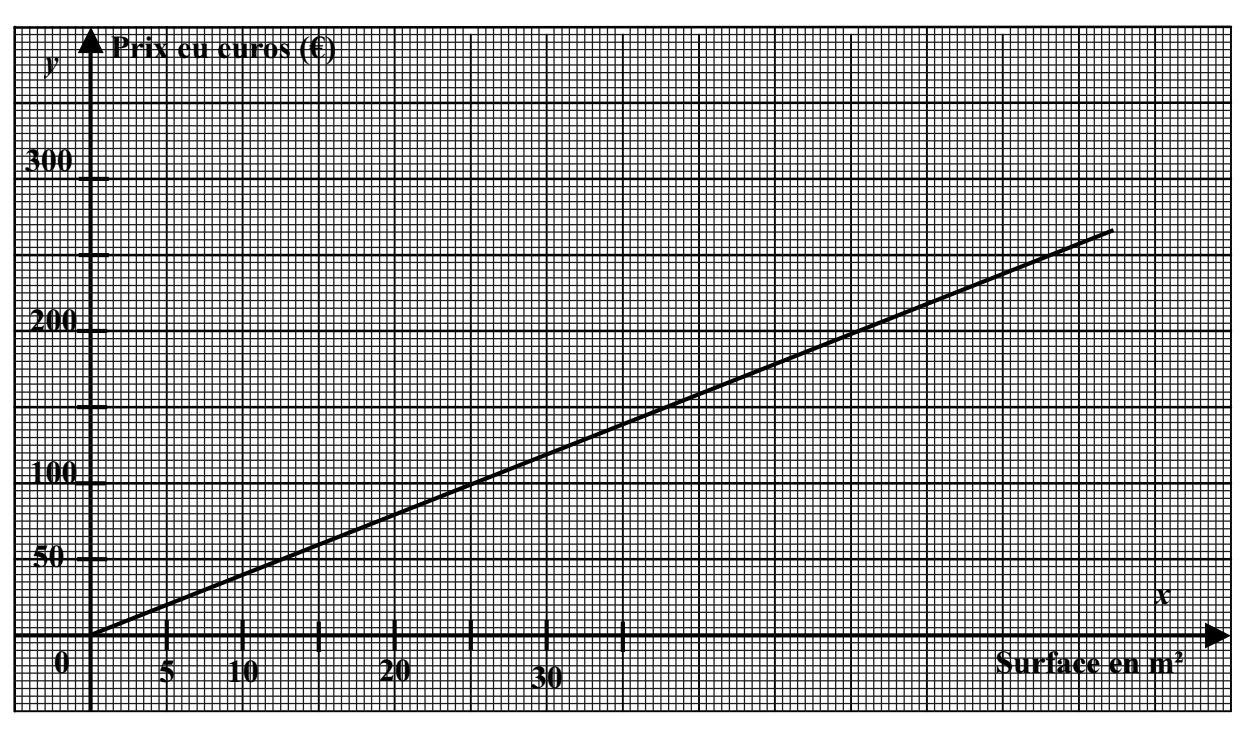

a) A l'aide du graphique, compléter le tableau suivant : (………. / 2)

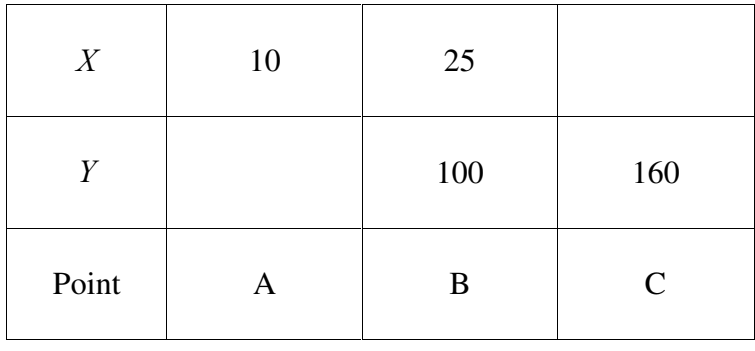

- b) Placer les points A, B et C sur le graphique. (………. / 1,5)
- c) Calculer le coefficient de proportionnalité. (……… / 2)

.......................................................................................................................... ..........................................................................................................................

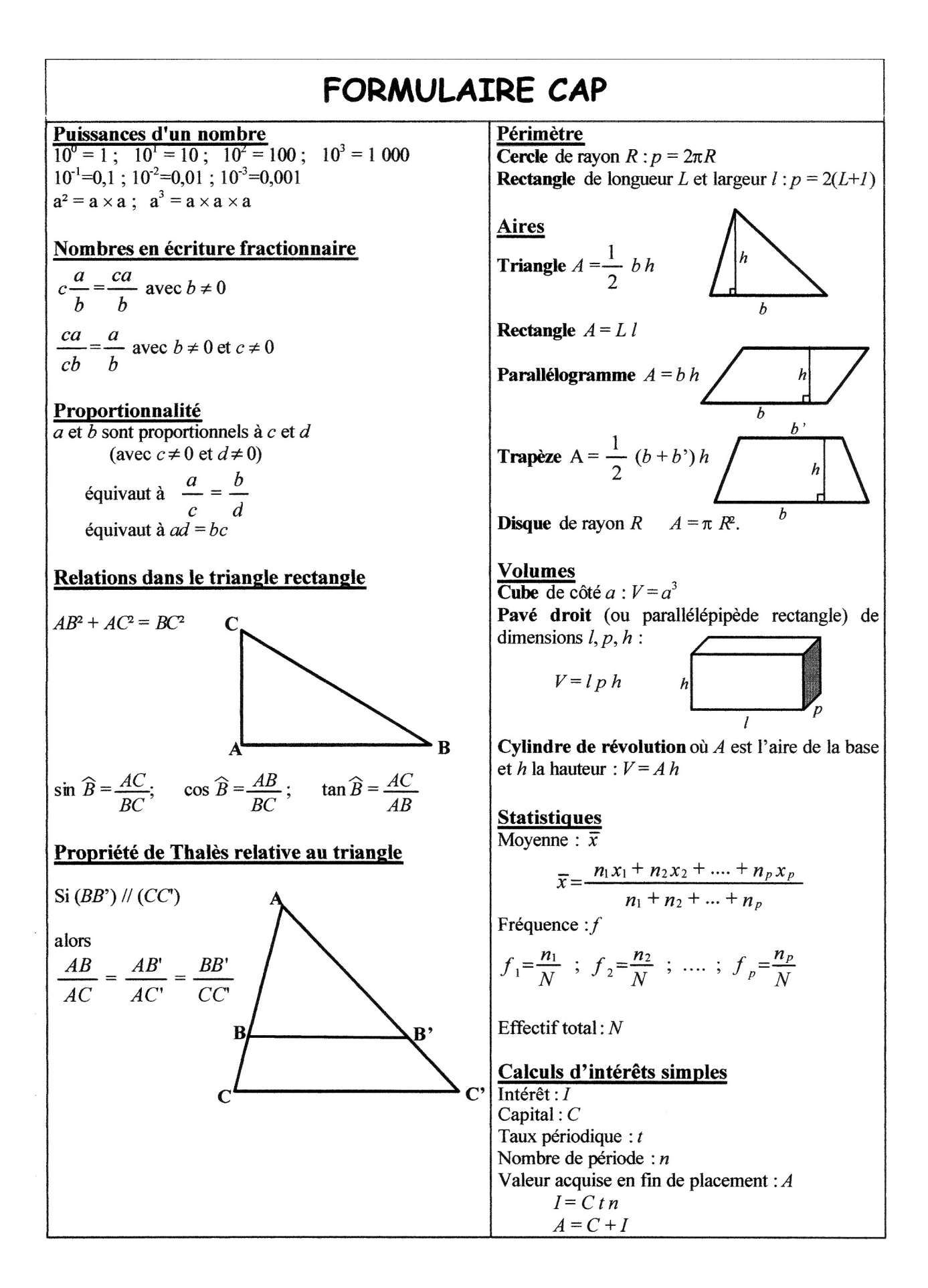

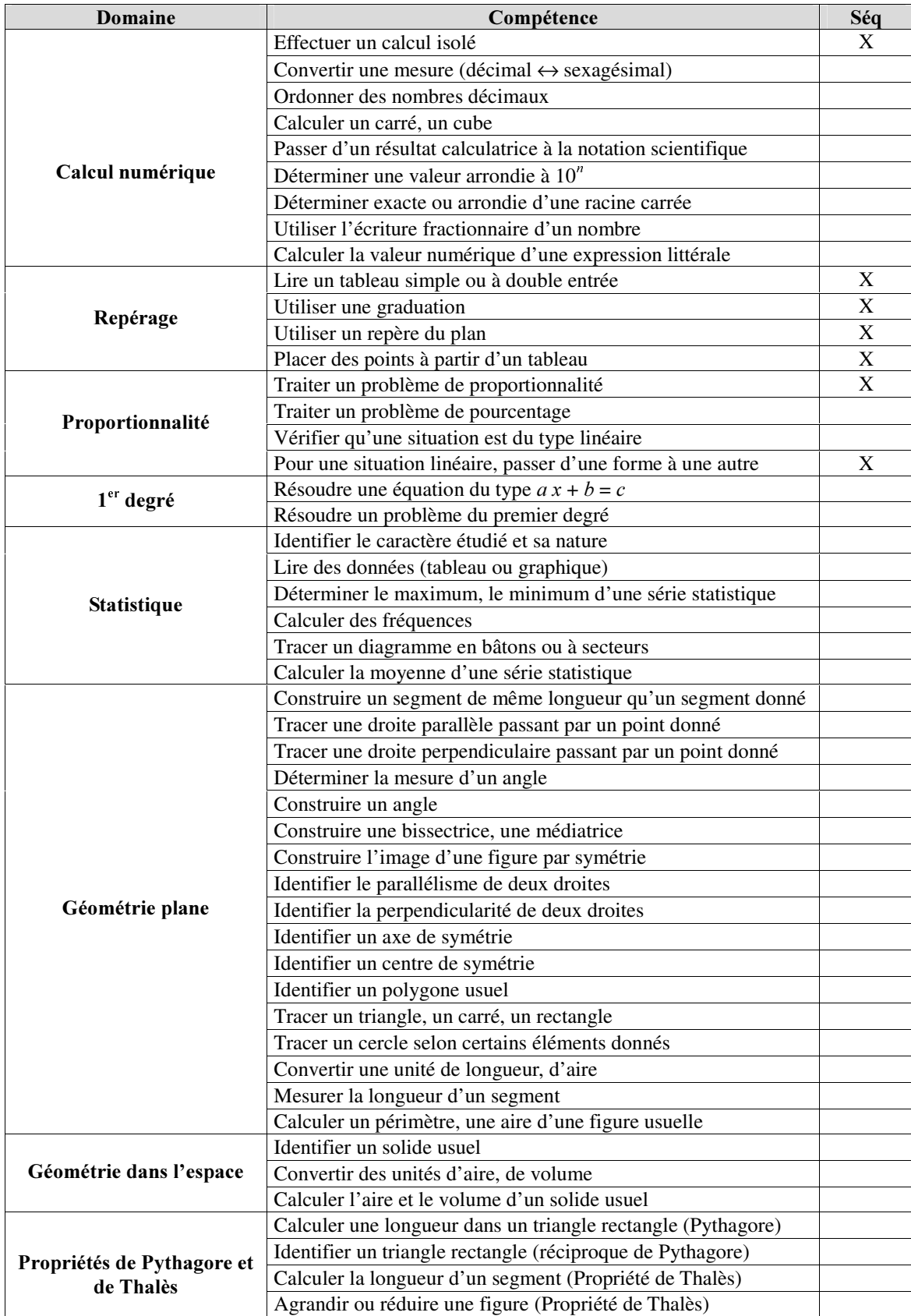